#### **Selections**

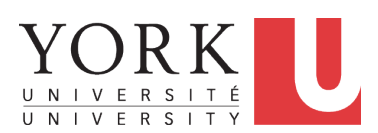

EECS2030: Advanced Object Oriented Programming Fall 2017

[CHEN-WEI](http://www.eecs.yorku.ca/~jackie) WANG

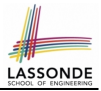

- <span id="page-1-0"></span>*•* The Boolean Data Type
- *•* if Statement
- *•* Compound vs. Primitive Statement
- *•* Common Errors and Pitfalls
- *•* Logical Operations

## <span id="page-2-0"></span>**Motivating Examples (1.1)**

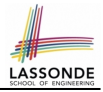

```
1 import java.util.Scanner;
2 public class ComputeArea {
     3 public static void main(String[] args) {
4 Scanner input = new Scanner(System.in);
5 final double PI = 3.14;
6 System.out.println("Enter the radius of a circle:");
7 double radiusFromUser = input.nextDouble();
8 double area = radiusFromUser * radiusFromUser * PI;
      9 System.out.print("Circle with radius " + radiusFromUser);
10 System.out.println(" has an area of " + area);
11 }
12 }
```
- *•* When the above Java class is run as a Java Application, **Line 4** is executed first, followed by executing **Line 5**, *...* , and ended with executing **Line 10**.
- *•* In **Line 7**, the radius value comes from the user. Any problems? **[3 of 57](#page-53-0)**

#### <span id="page-3-0"></span>**Motivating Examples (1.2)**

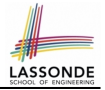

*•* If the user enters a positive radius value as expected:

```
Enter the radius of a circle:
3
Circle with radius 3.0 has an area of 28.26
```
*•* However, if the user enters a negative radius value:

```
Enter the radius of a circle:
-3
Circle with radius -3.0 has an area of 28.26
```
In this case, the area should *not* have been calculated!

*•* We need a mechanism to take *selective actions* : Act differently in response to *valid* and *invalid* input values. **[4 of 57](#page-53-0)**

#### <span id="page-4-0"></span>**Motivating Examples (2.1)**

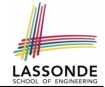

**Problem**: Take an integer value from the user, then output a message indicating if the number is negative, zero, or positive.

*•* Here is an example run of the program:

```
Enter a number:
5
You just entered a positive number.
```
*•* Here is another example run of the program:

```
Enter a number:
-5
You just entered a negative number.
```
*•* Your solution program must accommodate *all* possibilities! **[5 of 57](#page-53-0)**

#### <span id="page-5-0"></span>**Motivating Examples (2.2)**

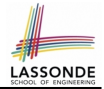

- *•* So far, you only learned about writing programs that are executed line by line, top to bottom.
- *•* In general, we need a mechanism to allow the program to:
	- Check a list of *conditions*; and
	- *Branch* its execution accordingly.
- *•* e.g., To solve the above problem, we have 3 possible branches:
	- **1.** *If* the user input is negative, then we execute the first branch that prints You just entered a negative number.
	- **2.** *If* the user input is zero, then we execute the second branch that prints You just entered zero.
	- **3.** *If* the user input is positive, then we execute the third branch that prints You just entered a positive number.

#### <span id="page-6-0"></span>**The boolean Data Type**

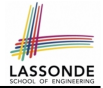

- *•* A (data) type denotes a set of related *runtime values*.
- *•* We need a *data type* whose values suggest either a condition *holds*, or it *does not hold*, so that we can take selective actions.
- *•* The Java *boolean* type consists of 2 **literal values**: *true*, *false*
- *•* All *relational expressions* have the boolean type.

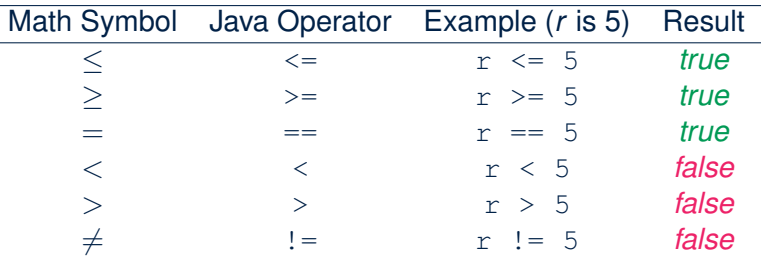

**Note.** You may do the following rewritings:

 $\circ$  x  $\le$  y  $\circ$  x  $\le$  y  $\circ$  x  $\le$  y  $\circ$  x  $\le$  y  $\le$  y  $\le$  y  $\le$  y  $\le$  y  $\le$  y  $\le$  y  $\le$  y  $\le$  y  $\le$  y  $\le$  y  $\le$  y  $\le$  y  $\le$  y  $\le$  y  $\le$  y  $\le$  y  $\le$  y  $\le$  y  $\le$  y  $\le$  y  $\le$  y  $\le$  y  $\le$  y  $\le$  $7 \text{ of } 57 : (x > y)$   $\qquad (x \leq y)$   $\qquad (x == y)$   $\qquad (x != y)$ 

#### <span id="page-7-0"></span>**Syntax of if Statement**

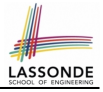

```
if ( BooleanExpression1 ) { /* Mandatory */
  Statement<sub>1</sub>; Statement<sub>2</sub><sub>1</sub>;
}
else if ( BooleanExpression2 ) { /* Optional */
  Statement<sub>2</sub>: Statement<sub>2</sub>;
}
... /* as many else-if branches as you like */
else if ( BooleanExpressionn ) { /* Optional */
  Statementn.1; Statementn.2;
}
else { /* Optional */
  /* when all previous branching conditions are false */
  Statement<sub>1</sub>; Statement<sub>2</sub>;
}
```
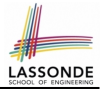

#### <span id="page-8-0"></span>**Semantics of if Statement (1.1)**

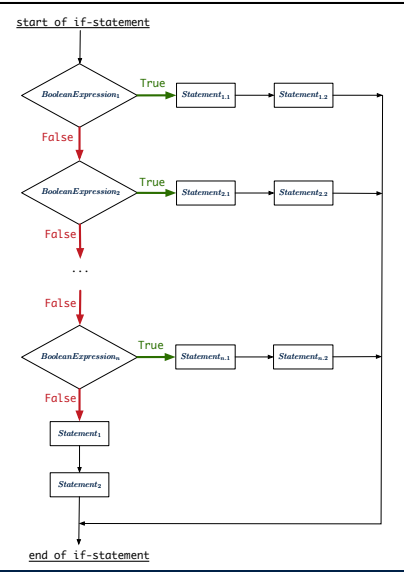

**[9 of 57](#page-53-0)**

#### <span id="page-9-0"></span>**Semantics of if Statement (1.2)**

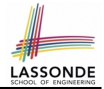

Consider a *single if statement* as consisting of:

- An if branch
- A (possibly empty) list of else if branches
- An optional else branch
- At *runtime* :
- *•* Branches of the if statement are *executed* from top to bottom.
- *•* We only evaluate the **condition** of a branch if those conditions of its **preceding branches** evaluate to *false*.
- *•* The **first** branch whose **condition** evaluates to *true* gets its body (i.e., code wrapped within *{* and *}*) *executed*.

After this execution, all *later* branches are *ignored*.

#### <span id="page-10-0"></span>**Semantics of if Statement (2.1)**

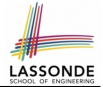

*Only* **first** satisfying branch *executed*; later branches *ignored*.

```
int i = 5;
if(i < 0)System.out.println("i is negative");
}
else if(i < 10) {
 System.out.println("i is less than than 10");
}
else if(i == 10) {
 System.out.println("i is equal to 10");
}
else {
 System.out.println("i is greater than 10");
}
```
#### i is less than 10

**[11 of 57](#page-53-0)**

#### <span id="page-11-0"></span>**Semantics of if Statement (2.2)**

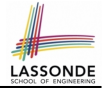

No satisfying branches, and no else part, then *nothing* is executed.

```
int i = 12;
if(i < 0) {
 System.out.println("i is negative");
}
else if(i < 10) {
 System.out.println("i is less than than 10");
}
else if(i == 10) {
 System.out.println("i is equal to 10");
}
```
#### <span id="page-12-0"></span>**Semantics of if Statement (2.3)**

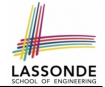

No satisfying branches, then else part, if there, is *executed*.

```
int i = 12;
\overline{\text{if}}(i < 0)System.out.println("i is negative");
}
else if(i < 10) {
 System.out.println("i is less than than 10");
}
else if(i == 10) {
 System.out.println("i is equal to 10");
}
else {
 System.out.println("i is greater than 10");
}
```
#### i is greater than 10

**[13 of 57](#page-53-0)**

# <span id="page-13-0"></span>**Case Study: Error Handling of Input Radius [\(1\)](#page-53-0)**

**Problem:** Prompt the user for the radius value of a circle. Print an error message if input number is negative; otherwise, print the calculated area.

```
public class ComputeArea {
 public static void main(String[] args) {
   System.out.println("Enter a radius value:");
   Scanner input = new Scanner(System.in);
   double radius = input.nextDouble();
   final double PI = 3.14159;
   if (radius < 0) { /* condition of invalid inputs */
    System.out.println("Error: Negative radius value!");
   }
   else { /* implicit: !(radius < 0), or radius >= 0 */
    double area = radius * radius * PI;
    System.out.println("Area is " + area);
   }
}
14 of 57}
```
# <span id="page-14-0"></span>**Case Study: Error Handling of Input Radius [\(2\)](#page-53-0)**

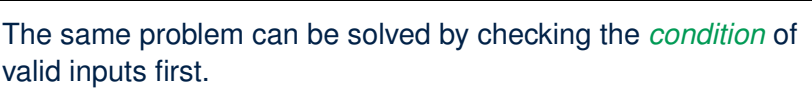

```
public class ComputeArea2 {
 public static void main(String[] args) {
   System.out.println("Enter a radius value:");
   Scanner input = new Scanner(System.in);
   double radius = input.nextDouble();
   final double PI = 3.14159;
   if (radius >= 0) { /* condition of valid inputs */
    double area = radius * radius * PI;
    System.out.println("Area is " + area);
   }
   else { /* implicit: !(radius >= 0), or radius < 0 */
    System.out.println("Error: Negative radius value!");
   }
 }
}
15 of 57
```
#### <span id="page-15-0"></span>**One if Stmt vs. Multiple if Stmts (1)**

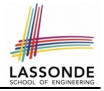

*int i = 5;*

if( $i \geq 3$ ) {*System.out.println*("i is  $\geq 3$ ");} else if(*i* <= 8) {*System*.*out*.*println*("i is <= 8");}

$$
i is >= 3
$$

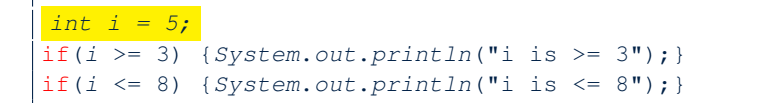

i is  $>=$  3  $i$  is  $\leq$  8

Two versions behave *differently* because the two conditions *<sup>i</sup> <sup>&</sup>gt;*<sup>=</sup> 3 and *<sup>i</sup> <sup>&</sup>lt;*<sup>=</sup> <sup>8</sup> *may* be satisfied simultaneously. **[16 of 57](#page-53-0)**

# LASSON

#### <span id="page-16-0"></span>**One if Stmt vs. Multiple if Stmts (2)**

*int i = 2;*

if( $i \leq 3$ ) {*System.out.println*("i is  $\leq 3$ "); } else if( $i \ge 8$ ) {*System.out.println*("i is  $\ge 8$ "); }

i is  $\leq$  3

*int i = 2;* if( $i \leq 3$ ) {*System.out.println*("i is  $\leq 3$ "); } if( $i \ge 8$ ) {*System.out.println*("i is  $\ge 8$ ");}

$$
i is \leq 3
$$

Two versions behave *the same* because the two conditions *i <*= 3 and *i >*= 8 *cannot* be satisfied simultaneously. **[17 of 57](#page-53-0)**

#### <span id="page-17-0"></span>**Two-Way if Statement without else Part**

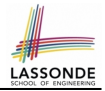

```
if (radius >= 0) {
 area = radius * radius * PI;
 System.out.println("Area for the circle of is " + area);
}
```
An if statement with the missing else part is equivalent to an if statement with an else part that does nothing.

```
if (radius >= 0) {
 area = radius * radius * PI;
 System.out.println("Area for the circle of is " + area);
}
else {
 /* Do nothing. */
}
```
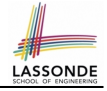

#### <span id="page-18-0"></span>**Multi-Way if Statement with else Part**

```
if (score >= 80.0) {
 System.out.println("A"); }
else { /* score < 80.0 */
 if (score >= 70.0) {
   System.out.println("B"); }
 else { /* score < 70.0 */
   if (score >= 60.0) {
    System.out.println("C"); }
   else { /* score < 60.0 */
    System.out.println("F");
   }
 }
}
```

```
if (score >= 80.0) {
 System.out.println("A");
}
else if (score >= 70.0) {
 System.out.println("B");
}
else if (score >= 60.0) {
 System.out.println("C");
}
else {
 System.out.println("F");
}
```
**Exercise:** Draw the corresponding flow charts for both programs. Convince yourself that they are equivalent.

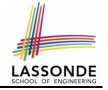

#### <span id="page-19-1"></span><span id="page-19-0"></span>**Multi-Way if Statement without else Part**

```
String lettGrade = "F";
if (score >= 80.0) {
 letterGrade = "A";
}
else if (score >= 70.0) {
 letterGrade = "B";
}
else if (score >= 60.0) {
 letterGrade = "C";
}
```
In this case, since we already assign a initial, default value  $"F"$ to variable letterGrade, so when all the branch conditions evaluate to *false*, then the default value is kept.

Compare the above example with the example in slide [43.](#page-42-0) **[20 of 57](#page-53-0)**

# <span id="page-20-0"></span>**Primitive Statement vs. Compound Stateme[nt](#page-53-0)**

- *•* A *statement* is a block of Java code that modifies value(s) of some variable(s).
- *•* An assignment (=) statement is a *primitive statement*: It only modifies its left-hand-side (LHS) variable.
- *•* An if statement is a *compound statement*:

Each of its branches may modify more than one variables via other statements (e.g., assignments, if statements).

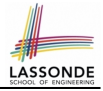

#### <span id="page-21-0"></span>**Compound if Statement: Example**

```
int x = input.nextInt();2 | int y = 0;
 3 \text{ if } (x \geq 0)4 System.out.println("x is positive");
 5 if (x > 10) { y = x * 2; }<br>6 else if (x < 10) { y = x *6 else if (x < 10) { y = x % 2; }<br>7 else { y = x * x; }
     else { y = x * x; }
 8 }
9 else { \frac{\sqrt{x} \times 0 \sqrt{x}}{10} system.out.println
       10 System.out.println("x is negative");
11 | if (x < -5) { y = -x; }
12 }
```
#### **Exercise**: Draw a flow chart for the above compound statement.

**[22 of 57](#page-53-0)**

#### <span id="page-22-0"></span>**Logical Operators**

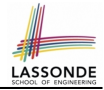

- *• Logical* operators are used to create *compound* Boolean expressions.
	- Similar to *arithmetic* operators for creating compound number expressions.
	- *Logical* operators can combine Boolean expressions that are built using the *relational* operators.

e.g.,  $1 \le x \le x \le x \le 10$ e.g.,  $x < 1$  ||  $x > 10$ 

*•* We consider three logical operators:

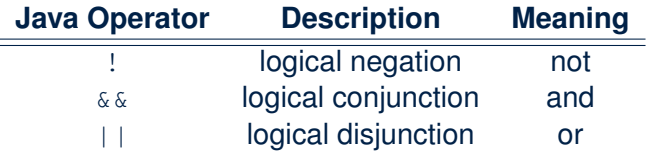

#### <span id="page-23-0"></span>**Logical Negation**

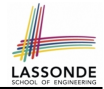

- *•* Logical *negation* is a *unary* operator (i.e., one operand being a Boolean expression).
- *•* The result is the "negated" value of its operand.

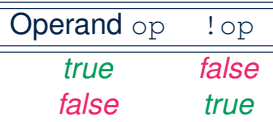

```
double radius = input.nextDouble();
boolean isPositive = radius > 0;
if (!isPositive) {/* not the case that isPositive is true */
 System.out.println("Error: negative radius value.");
}
else {
 System.out.println("Area is " + radius * radius * PI);
}
```
#### <span id="page-24-0"></span>**Logical Conjunction**

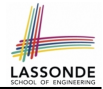

- *•* Logical *conjunction* is a *binary* operator (i.e., two operands, each being a Boolean expression).
- *•* The conjunction is *true* only when both operands are *true*.
- *•* If one of the operands is *false*, their conjunction is *false*.

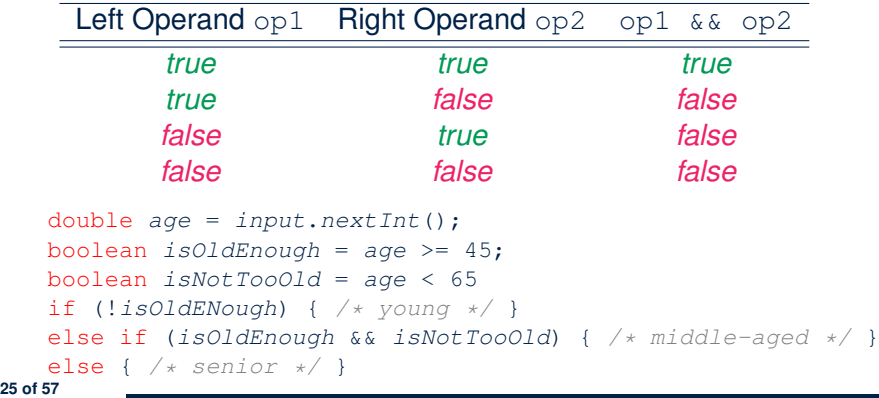

#### <span id="page-25-0"></span>**Logical Disjunction**

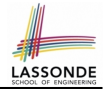

- *•* Logical *disjunction* is a *binary* operator (i.e., two operands, each being a Boolean expression).
- *•* The disjunction is *false* only when both operands are *false*.
- *•* If one of the operands is *true*, their disjunction is *true*.

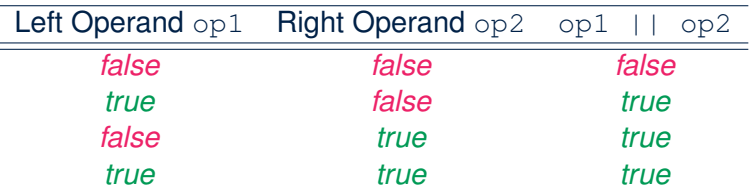

```
• double age = input.nextInt();
boolean isSenior = age >= 65;
boolean isChild = age < 18
if (isSenior || isChild) { /* discount */ }
else { /* no discount */ }
```
## <span id="page-26-0"></span>**Logical Laws (1)**

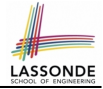

• The *negation* of a strict inequality is a non-strict inequality.<br>Relation || Negation || Equivalence

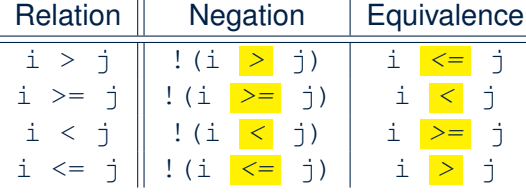

*•* e.g.,

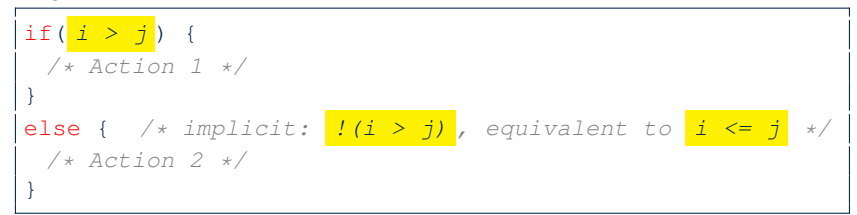

- $\circ$  Action 1 is executed when  $i > j$
- $\circ$  Action 2 is executed when  $i \leq j$ .

#### <span id="page-27-0"></span>**Logical Laws (2.1)**

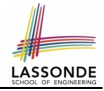

Say we have two Boolean expressions  $B_1$  and  $B_2$ :

- What does  $\frac{1}{2}(B_1 \& C_2 \& B_2)$  mean? It is **not** the case that both  $B_1$  and  $B_2$  are *true*.
- What does *!B*<sub>1</sub> // *!B*<sub>2</sub> mean? It is either *B*<sup>1</sup> is *false*, *B*<sup>2</sup> is *false*, or both are *false*.
- Both expressions are equivalent! [proved by the truth table]

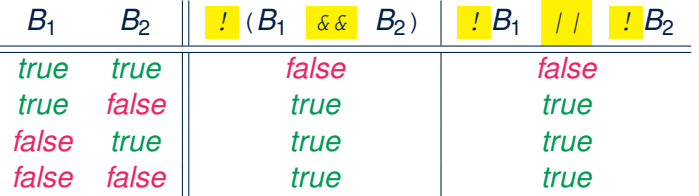

### <span id="page-28-0"></span>**Logical Laws (2.2)**

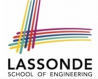

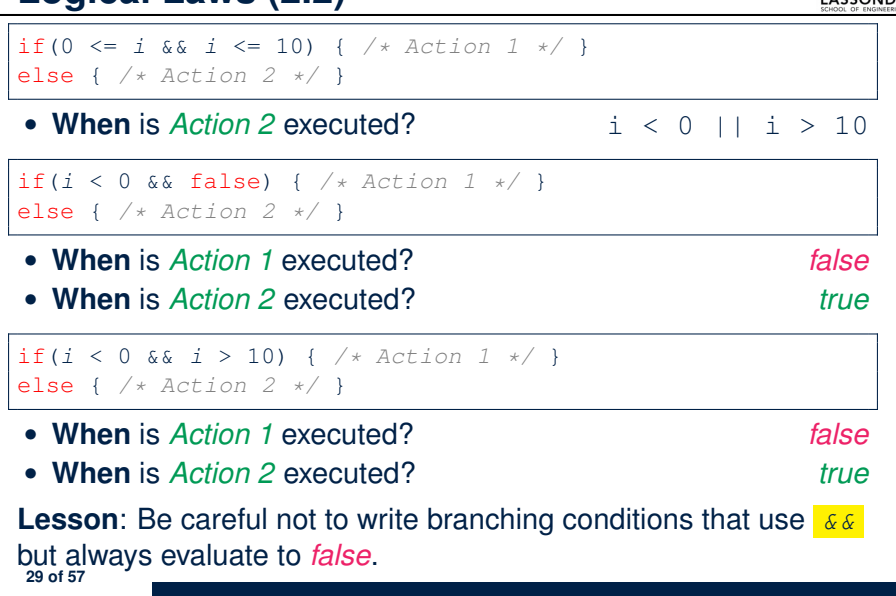

#### <span id="page-29-0"></span>**Logical Laws (3.1)**

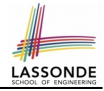

Say we have two Boolean expressions  $B_1$  and  $B_2$ :

*•* What does *!(B*<sup>1</sup> *|| B*2*)* mean?

It is **not** the case that either  $B_1$  is *true*,  $B_2$  is *true*, or both are *true*.

- What does  $IB_1 \& B_2$  mean? Both  $B_1$  and  $B_2$  are *false*.
- Both expressions are equivalent! [proved by the truth table]

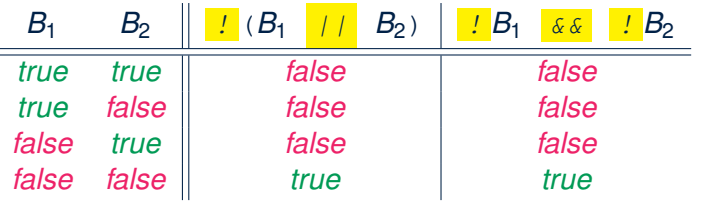

#### <span id="page-30-0"></span>**Logical Laws (3.2)**

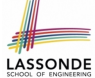

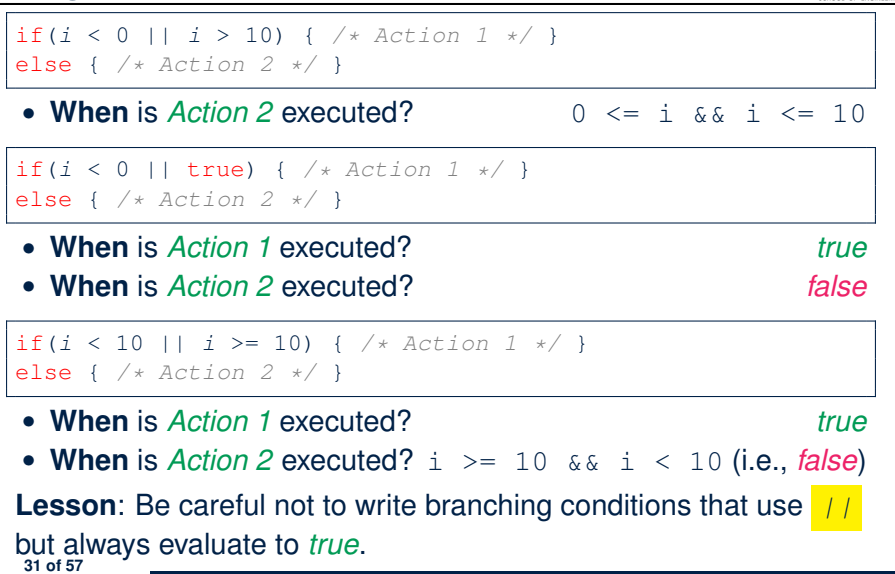

#### <span id="page-31-0"></span>**Logical Operators: Short-Circuit Evaluation**

- *•* Both *Boolean operators* && and *||* evaluate from left to right.
- Operator **&&** continues to evaluate only when operands so far evaluate to *true*.

```
if (x := 0 \&& y / x > 2)/* do something */
}
else {
 /* print error */ }
```
*•* Operator *||* continues to evaluate only when operands so far evaluate to *false*.

```
if (x == 0 \mid |y / x <= 2) {
 /* print error */
}
else {
 /* do something */ }
```
#### <span id="page-32-0"></span>**Operator Precedence**

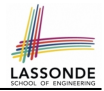

*•* Operators with *higher* precedence are evaluated before those with *lower* precedence.

**e.g.,**  $2 + 3 \times 5$ 

- For the three *logical operators*, negation (!) has the highest precedence, then conjunction (&&), then disjunction (||). e.g., false || true && false means
	- $\circ$  true  $||$  (true && false), rather than
	- (true || true) && false
- *•* When unsure, use *parentheses* to force the precedence.

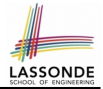

<span id="page-33-0"></span>*•* When operators with the *same precedence* are grouped together, we evaluate them from left to right.

```
e.g., 1 + 2 - 3 means
```

```
(1 + 2) - 3
```

```
e.g., false || true || false means
```

```
((false || true) || false)
```
#### <span id="page-34-0"></span>**Common Error 1: Missing Braces (1)**

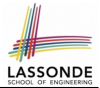

*Confusingly, braces can be omitted* if the block contains a *single* statement.

```
final double PI = 3.1415926;
Scanner input = new Scanner(System.in);
double radius = input.nextDouble();
if (radius >= 0)
 System.out.println("Area is " + radius * radius * PI);
```
#### In the above code, it is as if we wrote:

```
final double PI = 3.1415926;
Scanner input = new Scanner(System.in);
double radius = input.nextDouble();
if (radius >= 0) {
 System.out.println("Area is " + radius * radius * PI);
}
```
#### <span id="page-35-0"></span>**Common Error 1: Missing Braces (2)**

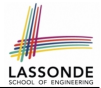

Your program will *misbehave* when a block is supposed to execute *multiple statements* , but you forget to enclose them within braces.

```
final double PI = 3.1415926;
Scanner input = new Scanner(System.in);
double radius = input.nextDouble();
double area = 0;
if (radius \ge 0)area = radius * radius * PI;
 System.out.println("Area is " + area);
```
This program will *mistakenly* print "Area is 0.0" when a *negative* number is input by the user, why? Fix?

```
if (radius \ge 0)area = radius * radius * PI;
 System.out.println("Area is " + area);
```
} **[36 of 57](#page-53-0)**

#### <span id="page-36-0"></span>**Common Error 2: Misplaced Semicolon**

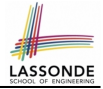

Semicolon (;) in Java marks *the end of a statement* (e.g., assignment,  $if$  statement).

```
if (radius >= 0); {
 area = radius * radius * PI;
 System.out.println("Area is " + area);
}
```
This program will calculate and output the area even when the input radius is *negative*, why? Fix?

```
if (radius >= 0) {
 area = radius * radius * PI;
 System.out.println("Area is " + area);
}
```
#### <span id="page-37-0"></span>**Overlapping Boolean Conditions (1)**

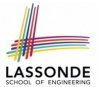

Two or more conditions *overlap* if they can evaluate to *true* simultaneously. e.g., Say marks is declared as an integer variable:  $\circ$  marks  $\ge$  80 and marks  $\ge$  70 overlap. [why?] *•* Values 80, 81, 82, *...* make both conditions *true •* marks >= 80 has **fewer** satisfying values than marks >= 70 *•* We say marks >= 80 is more *specific* than marks >= 70 *•* Or, we say marks >= 70 is more *general* than marks >= 80  $\circ$  marks  $\leq$  65 and marks  $\leq$  75 overlap. [why?] *•* Values 65, 64, 63, *...* make both conditions *true* • marks  $\leq$  65 has **fewer** satisfying values than marks  $\leq$  75 • We say marks  $\leq$  65 is more *specific* than marks  $\leq$  75 • Or, we say marks  $\leq$  75 is more *general* than marks  $\leq$  65

#### <span id="page-38-0"></span>**Overlapping Boolean Conditions (2)**

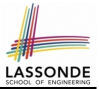

Say we have two overlapping conditions  $x \ge 5$  and  $x \ge 0$ :

- What values make both conditions *true*?  $[5, 6, 7, ...]$ <br>○ Which condition is more *general*?  $[x \ge 0]$
- $\circ$  Which condition is more *general*?
- $\circ$  If we have a single if statement, then having this order

if( $x > = 5$ ) { *System.out.println*(" $x > = 5$ "); } else if(*x* >= 0) { *System*.*out*.*println*("x >= 0"); }

is different from having this order

```
if(x \ge 0) { System.out.println("x \ge 0"); }
else if(x \ge 5) { System.out.println("x \ge 5"); }
```
- $\circ$  Say x is 5, then we have
	- What output from the first program?  $[x \geq 5]$
	- What output from the second program?  $[x \ge 0]$ , not *specific* enough!
- The cause of the " *not-specific-enough* " problem of the second program is that we did not check the more *specific* condition  $(x \geq 0)$ 5) before checking the more *general* condition  $(x \ge 0)$ . **[39 of 57](#page-53-0)**

#### <span id="page-39-0"></span>**Common Error 3: Independent if Statemen[ts](#page-53-0) with Overlapping Conditions**

```
if (marks >= 80) {
 System.out.println("A");
}
if (marks >= 70) {
 System.out.println("B");
}
if (marks >= 60) {
 System.out.println("C");
}
else {
 System.out.println("F");
}
/* Consider marks = 84 */
                             if (marks >= 80) {
                               System.out.println("A");
                             }
                             else if (marks >= 70) {
                               System.out.println("B");
                             }
                             else if (marks >= 60) {
                               System.out.println("C");
                             }
                             else {
                               System.out.println("F");
                             }
                             /* Consider marks = 84 */
```
*• Conditions* in a list of if statements are checked *independently* .

• In a single if statement, *only* the *first satisfying branch* is executed. **[40 of 57](#page-53-0)**

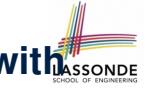

#### <span id="page-40-0"></span>**Common Error 4: if-elseif Statement wit[h](#page-53-0) Most General Condition First (1)**

```
if (qpa \geq 2.5)graduateWith = "Pass";
}
else if (gpa >= 3.5) {
 graduateWith = "Credit";
}
else if (qpa \geq 4)graduateWith = "Distinction";
}
else if (gpa >= 4.5) {
 graduateWith = "High Distinction" ;
}
```
#### The above program will:

- $\circ$  Not award a "High Distinction" to  $gpa = 4.8$ .
- Why?

**[41 of 57](#page-53-0)**

# <span id="page-41-0"></span>**Common Error 4: if-elseif Statement wit[h](#page-53-0) Most General Condition First (2)**

*•* Always *"sort"* the branching conditions s.t. the more *specific* conditions are checked before the more *general* conditions.

```
if (qpa \geq 4.5)graduateWith = "High Distinction" ;
}
else if (qpa \geq 4)graduateWith = "Distinction";
}
else if (gpa >= 3.5) {
 graduateWith = "Credit";
}
else if (gpa >= 2.5) {
 graduateWith = "Pass";
}
else { graduateWith = "Fail"; }
```
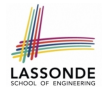

#### <span id="page-42-1"></span>**Common Error 5: Variable Not Properly Re-Assigned**

```
1 String graduateWith = "";<br>2 if (\sigma pa \ge 4.5) {
      if (qpa \geq 4.5) {
3 graduateWith = "High Distinction" ; }<br>4 else if (gpa \ge 4) {
4 else if (gpa \geq 4) {<br>5 araduateWith = "Dis
        5 graduateWith = "Distinction"; }
6 else if (gpa \ge 3.5) {<br>7 araduateWith = "Credi
        7 graduateWith = "Credit"; }
8 else if (gpa >= 2.5) {
9 graduateWith = "Pass"; }
```
The above program will award "" to  $qpa == 1.5$ . Why? Possible Fix 1: Change the *initial value* in Line 1 to "Fail". Possible Fix 2: Add an *else* branch after Line 9:

```
else { graduateWith = "fail" }
```
Compare this example with the example in slide [20.](#page-19-0) **[43 of 57](#page-53-0)**

#### <span id="page-43-0"></span>**Common Errors 6: Ambiguous else (1)**

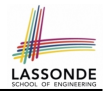

```
if (x \ge 0)if (x > 100) {
      System.out.println("x is larger than 100");
   }
else {
 System.out.println("x is negative");
}
```
- *•* When *x* is 20, this program considers it as negative. Why?  $\cdots$  else clause matches the *most recent* unmatched if clause.
	- $\therefore$  The above is as if we wrote:

```
if (x \ge 0)if (x > 100) {
      System.out.println("x is larger than 100");
   }
   else {
    System.out.println("x is negative");
   }
```
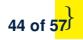

#### <span id="page-44-0"></span>**Common Errors 6: Ambiguous else (2)**

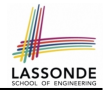

#### *•* Fix?

Use pairs of curly braces (*{}*) to force what you really mean to specify!

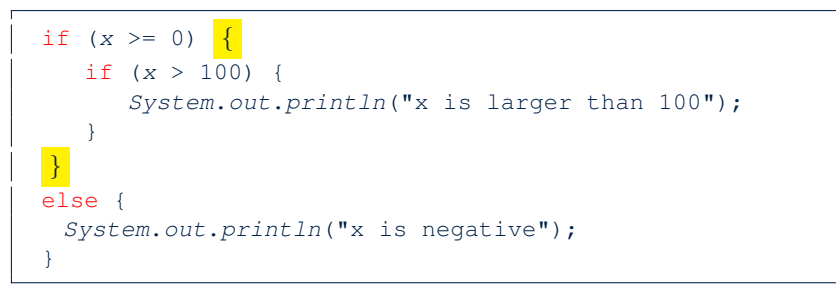

## <span id="page-45-0"></span>**Common Pitfall 1: Updating Boo[le](#page-53-0)an Variable**ssonDE

```
boolean isEven;
if (number % 2 == 0) {
 isEven = true;
}
else {
 isEven = false;
}
```
*Correct*, but *simplifiable* : boolean isEven = (number%2 == 0); Similarly, how would you simply the following?

```
if (isEven == false) {
 System.out.println("Odd Number");
}
else {
 System.out.println("Even Number");
}
```
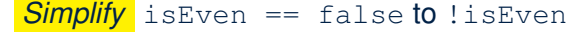

**[46 of 57](#page-53-0)**

# LASSONDE

#### <span id="page-46-0"></span>**Common Pitfall 2: Repeated Code (1)**

```
if (status == 1) { /* single filing mechanism for tax */
 if (income <= 8350) {
  double part1 = income + 0.10;
  double tax = part1;
  System.out.println("Tax amount: " + tax); }
 else if (income <= 33950) {
  double part1 = 8350 * 0.1;
  double part2 = (income - 8350) * 0.15;double tax = part1 + part2;
  System.out.println("Tax amount: " + tax); }
 else {
  double part1 = 8350 * 0.1;
  double part2 = (33950 - 8350) * 0.15;
  double part3 = (income - 33950) * 0.25;
  double tax = part1 + part2 + part3;
  System.out.println("Tax amount: " + tax); }
}
```
This code is *correct*, but it *smells* due to lots of code repetition! **[47 of 57](#page-53-0)**

#### <span id="page-47-0"></span>**Common Pitfall 2: Repeated Code (2)**

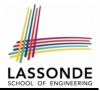

```
if (status == 1) { /* single filing mechanism for tax */
 double part1 = 0;
 double part2 = 0;
 double part3 = 0;
 double tax = 0;
 if (income <= 8350) {
  part1 = income * 0.10; }
 else if (income <= 33950) {
  part1 = 8350 \times 0.1;
   part2 = (income - 8350) * 0.15; }
 else {
   part1 = 8350 \times 0.1;
   part2 = (33950 - 8350) * 0.15;
   part3 = (income - 33950) * 0.25;
 }
 tax = part1 + part2 + part3;
 System.out.println("Tax amount: " + tax);
}
```
#### <span id="page-48-0"></span>**Scope of Variables (1)**

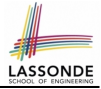

When you declare a variable, there is a limited *scope* where the variable can be used.

• If the variable is declared directly under the main method, then all lines of code (including branches of  $if$  statements) may either *re-assign* a new value to it or *use* its value.

```
public static void main(String[] args) {
 int i = input.nextInt();
 System.out.println("i is " + i);
 if (i > 0) {
   i = i * 3; /* both use and re-assignment, why? */
 }
 else {
  i = i * -3; /* both use and re-assignment, why? */
 }
 System.out.println("3 * |i| is " + i);
}
```
#### <span id="page-49-0"></span>**Scope of Variables (2.1)**

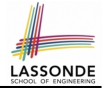

• If the variable is declared under an if branch, an else if branch, or an else branch, then only lines of code appearing within that branch (i.e., its body) may either *re-assign* a new value to it or *use* its value.

```
public static void main(String[] args) {
 int i = input.nextInt();
 if (i > 0) {
   int j = i * 3; /* a new variable j * /if (j > 10) { ... }
 }
 else {
   int j = i * -3; /* a new variable also called j * /if (j < 10) { ... }
 }
}
```
#### <span id="page-50-0"></span>**Scope of Variables (2.2)**

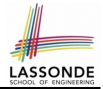

*•* A variable declared under an if branch, an else if branch, or an else branch, cannot be *re-assigned* or *used* outside its scope.

```
public static void main(String[] args) {
 int i = input.nextInt();
 if (i > 0) {
   int j = i * 3; /* a new variable j * /if (j > 10) { ... }
 }
 else {
   int k = i * -3; /* a new variable also called j */
   if (\frac{1}{7} < k) \{ \ldots \} \times}
}
```
#### <span id="page-51-0"></span>**Scope of Variables (2.3)**

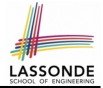

• A variable declared under an if branch, an else if branch, or an else branch, cannot be *re-assigned* or *used* outside its scope.

```
public static void main(String[] args) {
 int i = input.nextInt();
 if (i > 0) {
  int j = i * 3; /* a new variable j * /if (j > 10) { ... }
 }
 else {
  int j = i * -3; /* a new variable also called j * /if (j < 10) { ... }
 }
 System.out.println("j is " + j); \times}
```
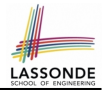

- <span id="page-52-0"></span>*•* Read Chapter 3 of the textbook and complete as many exercises as possible.
- *•* Study the usage of switch statement and conditional statement.

#### **Index (1)**

<span id="page-53-0"></span>**[Learning Outcomes](#page-1-0) [Motivating Examples \(1.1\)](#page-2-0) [Motivating Examples \(1.2\)](#page-3-0) [Motivating Examples \(2.1\)](#page-4-0) [Motivating Examples \(2.2\)](#page-5-0) The boolean [Data Type](#page-6-0) Syntax of if [Statement](#page-7-0) Semantics of if [Statement \(1.1\)](#page-8-0) Semantics of if [Statement \(1.2\)](#page-9-0) Semantics of if [Statement \(2.1\)](#page-10-0) Semantics of if [Statement \(2.2\)](#page-11-0) Semantics of if [Statement \(2.3\)](#page-12-0) [Case Study: Error Handing of Input Radius \(1\)](#page-13-0) [Case Study: Error Handing of Input Radius \(2\)](#page-14-0) [54 of 57](#page-53-0)**

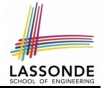

#### **Index (2)**

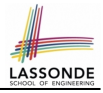

**One if [Stmt vs. Multiple](#page-15-0) if Stmts (1) One if [Stmt vs. Multiple](#page-16-0) if Stmts (2) Two-Way if [Statement without](#page-17-0) else Part Multi-Way if [Statement with](#page-18-0) else Part Multi-Way if [Statement without](#page-19-1) else Part [Primitive Statement vs. Compound Statement](#page-20-0) Compound if [Statement: Example](#page-21-0) [Logical Operators](#page-22-0) [Logical Operators: Negation](#page-23-0) [Logical Operators: Conjunction](#page-24-0) [Logical Operators: Disjunction](#page-25-0) [Logical Operators: Laws \(1\)](#page-26-0) [Logical Operators: Laws \(2.1\)](#page-27-0) [Logical Operators: Laws \(2.2\)](#page-28-0) [55 of 57](#page-53-0)**

#### **Index (3)**

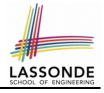

**[Logical Operators: Laws \(3.1\)](#page-29-0)**

**[Logical Operators: Laws \(3.2\)](#page-30-0)**

**[Logical Operators: Short-Circuit Evaluation](#page-31-0)**

**[Operator Precedence](#page-32-0)**

**[Operator Associativity](#page-33-0)**

**[Common Error 1: Missing Braces \(1\)](#page-34-0)**

**[Common Error 1: Missing Braces \(2\)](#page-35-0)**

**[Common Error 2: Misplaced Semicolon](#page-36-0)**

**[Overlapping Boolean Conditions \(1\)](#page-37-0)**

**[Overlapping Boolean Conditions \(2\)](#page-38-0)**

**[Common Error 3: Independent](#page-39-0) if Statements with**

**[Overlapping Conditions](#page-39-0)**

**Common Error 4: if-elseif [Statement with Most General](#page-40-0) [Condition First \(1\)](#page-40-0)**

**[56 of 57](#page-53-0)**

#### **Index (4)**

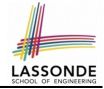

**Common Error 4: if-elseif [Statement with Most General](#page-41-0) [Condition First \(2\)](#page-41-0) [Common Error 5:](#page-42-1) [Variable Not Properly Re-Assigned](#page-42-1) [Common Error 6: Ambiguous](#page-43-0) else (1) [Common Error 6: Ambiguous](#page-44-0) else (2) [Common Pitfall 1: Updating Boolean Variable](#page-45-0) [Common Pitfall 2: Repeated Code \(1\)](#page-46-0) [Common Pitfall 2: Repeated Code \(2\)](#page-47-0) [Scope of Variables \(1\)](#page-48-0) [Scope of Variables \(2.1\)](#page-49-0) [Scope of Variables \(2.2\)](#page-50-0) [Scope of Variables \(2.3\)](#page-51-0) [Beyond this lecture](#page-52-0)***...* **[57 of 57](#page-53-0)**